# МИНОБРНАУКИ РОССИИ

федеральное государственное бюджетное образовательное учреждение высшего образования «Кузбасский государственный технический университет имени Т. Ф. Горбачева» Институт профессионального образования

УТВЕРЖДАЮ Проректор-директор ИПО Попов И.П. pte  $21$  $20/8$ r.

#### Рабочая программа дисциплины

## Инженерная графика

Специальность «11.02.16 Монтаж, техническое обслуживание и ремонт электронных приборов и устройств»

> Присваиваемая квалификация "Специалист по электронным приборам и устройствам"

> > Формы обучения очная

Кемерово 20 $\sqrt{\mathcal{L}}$ г.

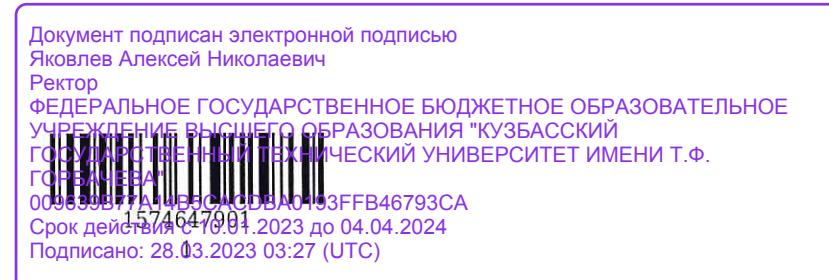

Рабочую программу составил Заведующий кафедрой кафедры НГиГ

О.Ю. Аксенова

подпись

Рабочая программа обсуждена на заседании ЦМК Общепрофессиональных дисциплин

Протокол № 1 от XV. 08. 2018

Председатель ЦМК Общепрофессиональных дисциплин

подпись

Е.С. Ушакова

Согласовано зам. директора по УР ИПО

Pu

подпись

Н.С. Полуэктова

Согласовано зам. директора по МР ИПО

 $\mathcal{C}_4$ 

подпись

Т.Ю. Сьянова

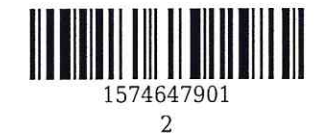

#### **1. Общая характеристика рабочей программы дисциплины**

#### **1.1 Место дисциплины в структуре основной образовательной программы**

Дисциплина «Инженерная графика» является частью общепрофессионального цикла основной образовательной программы в соответствии с ФГОС по специальности 11.02.16 «Монтаж, техническое обслуживание и ремонт электронных приборов и устройств».

## **1.2 Цель и планируемые результаты освоения дисциплины, соотнесенные с планируемыми результатами освоения образовательной программы**

Освоение дисциплины направлено на формирование: общих компетенций:

ОК 01 Выбирать способы решения задач профессиональной деятельности, применительно к различным контекстам

Знать: основные способы и методы графического решения задач профессиональной деятельности; основные источники информации и ресурсы для решения задач и проблем в профессиональном и/или социальном контексте;

Уметь: применять основные способы и методы графического решения задач профессиональной деятельности;

выявлять и эффективно искать информацию, необходимую для решения задачи и/или проблемы; ОК 02 Осуществлять поиск, анализ и интерпретацию информации, необходимой для выполнения

задач профессиональной деятельности

Знать: основные положения разработки и оформления конструкторской, технологической и другой нормативной документации;

номенклатура информационных источников применяемых в профессиональной деятельности; Уметь: работать с нормативной документацией относительно профессиональной деятельности; определять необходимые источники информации;

ОК 03 Планировать и реализовывать собственное профессиональное и личностное развитие Знать: методы самообразования;

содержание актуальной нормативно-правовой документации;

Уметь: самостоятельно работать со справочной литературой и литературой в области профессиональной деятельности;

определять актуальность нормативно-правовой документации в профессиональной деятельности; ОК 04 Работать в коллективе и команде, эффективно взаимодействовать с коллегами, руководством, клиентами

Знать: принципы работы в коллективе и распределения обязанностей;

психологические основы деятельности коллектива, психологические особенности личности; Уметь: работать в коллективе и распределять обязанности;

организовывать работу коллектива и команды;

ОК 09 Использовать информационные технологии в профессиональной деятельности Знать: возможности пакетов прикладных программ компьютерной графики в профессиональной деятельности;

современные средства и устройства информатизации;

Уметь: выполнять схемы и чертежи по специальности, в том числе с использованием прикладных программных средств в соответствии с требованиями нормативных документов;

применять средства информационных технологий для решения профессиональных задач; ОК 10 Пользоваться профессиональной документацией на государственном и иностранном языке Знать: общие сведения об основных законах геометрического формирования, построения и взаимного

пересечения образов, необходимые для выполнения и чтения чертежей, составления графической технической документации;

правила чтения текстов профессиональной направленности;

Уметь: пользоваться ЕСКД, ГОСТами, технической документацией и справочной литературой; понимать общий смысл четко произнесенных высказываний на известные темы (профессиональные и бытовые), понимать тексты на базовые профессиональные темы;

профессиональных компетенций:

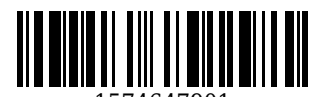

ПК 1.1 Осуществлять сборку, монтаж и демонтаж электронных приборов и устройств в соответствии с требованиями технической документации

Знать: построение и чтение сборочных чертежей;

правила технической эксплуатации и ухода за рабочим оборудованием, приспособлениями и инструментом;

Уметь: выполнять эскизы, выполнять и читать чертежи и другую конструкторскую документацию; использовать конструкторско-технологическую документацию;

Иметь практический опыт: проведение контроля качества сборки и монтажных работ;

ПК 3.1 Разрабатывать структурные, функциональные и принципиальные схемы простейших электронных приборов и устройств

Знать: основные правила построения чертежей и схем;

последовательность взаимодействия частей схем;

Уметь: оформлять проектно – конструкторскую, технологическую и другую техническую документацию в соответствии с действующей нормативной базой;

выполнять чертежи структурных и электрических принципиальных схем;

Иметь практический опыт: разрабатывать структурные, функциональные и принципиальные схемы простейших электронных приборов и устройств;

моделировать электрические схемы с использованием пакетов прикладных программ;

ПК 3.2 Разрабатывать проектно-конструкторскую документацию печатных узлов электронных приборов и устройств и микросборок средней сложности

Знать: методы и средства геометрического моделирования технических объектов; основные положения Государственной системы стандартизации (ГСС); основные положения единой системы конструкторской документации (ЕСКД); действующие нормативные требования и государственные стандарты;

Уметь: использовать для решения типовых задач методы и средства геометрического моделирования;

оформлять конструкторскую документацию на односторонние и двусторонние печатные платы; применять автоматизированные методы разработки конструкторской документации;

Иметь практический опыт: разрабатывать и оформлять проектно-конструкторскую документацию на электронные устройства, выполненные на основе печатных плат и микросборок в соответствии с ЕСКД.;

#### **В результате освоения дисциплины обучающийся в общем по дисциплине должен** Знать:

- основные способы и методы графического решения задач профессиональной деятельности;

- основные источники информации и ресурсы для решения задач и проблем в профессиональном и/или социальном контексте;

- основные положения разработки и оформления конструкторской, технологической и другой нормативной документации;

- номенклатура информационных источников применяемых в профессиональной деятельности;

- построение и чтение сборочных чертежей;

- правила технической эксплуатации и ухода за рабочим оборудованием, приспособлениями и инструментом;

- основные правила построения чертежей и схем;

- последовательность взаимодействия частей схем;

- общие сведения об основных законах геометрического формирования, построения и взаимного

- пересечения образов, необходимые для выполнения и чтения чертежей, составления графической технической документации;

- правила чтения текстов профессиональной направленности;

- методы самообразования;

- содержание актуальной нормативно-правовой документации;

- принципы работы в коллективе и распределения обязанностей;

- психологические основы деятельности коллектива, психологические особенности личности;

- возможности пакетов прикладных программ компьютерной графики в профессиональной

- деятельности;

- современные средства и устройства информатизации;

- методы и средства геометрического моделирования технических объектов;

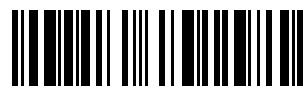

1574647901

- основные положения Государственной системы стандартизации (ГСС);

- основные положения единой системы конструкторской документации (ЕСКД);

- действующие нормативные требования и государственные стандарты;

Уметь:

- применять основные способы и методы графического решения задач профессиональной деятельности;

- выявлять и эффективно искать информацию, необходимую для решения задачи и/или проблемы;

- работать с нормативной документацией относительно профессиональной деятельности;

- определять необходимые источники информации;

- выполнять эскизы, выполнять и читать чертежи и другую конструкторскую документацию;

- использовать конструкторско-технологическую документацию;

- оформлять проектно – конструкторскую, технологическую и другую техническую документацию в соответствии с действующей нормативной базой;

- выполнять чертежи структурных и электрических принципиальных схем;

- пользоваться ЕСКД, ГОСТами, технической документацией и справочной литературой;

- понимать общий смысл четко произнесенных высказываний на известные темы (профессиональные и бытовые), понимать тексты на базовые профессиональные темы;

- самостоятельно работать со справочной литературой и литературой в области профессиональной деятельности;

- определять актуальность нормативно-правовой документации в профессиональной деятельности;

- работать в коллективе и распределять обязанности;

- организовывать работу коллектива и команды;

- выполнять схемы и чертежи по специальности, в том числе с использованием прикладных программных средств в соответствии с требованиями нормативных документов;

- применять средства информационных технологий для решения профессиональных задач;

- использовать для решения типовых задач методы и средства геометрического моделирования;

- оформлять конструкторскую документацию на односторонние и двусторонние печатные платы;

- применять автоматизированные методы разработки конструкторской документации;

Иметь практический опыт:

-

- проведение контроля качества сборки и монтажных работ;

- разрабатывать структурные, функциональные и принципиальные схемы простейших электронных приборов и устройств;

- моделировать электрические схемы с использованием пакетов прикладных программ;

- разрабатывать и оформлять проектно-конструкторскую документацию на электронные устройства, выполненные на основе печатных плат и микросборок в соответствии с ЕСКД.;

#### **2. Структура и содержание дисциплины**

#### **2.1 Объем дисциплины и виды учебной работы**

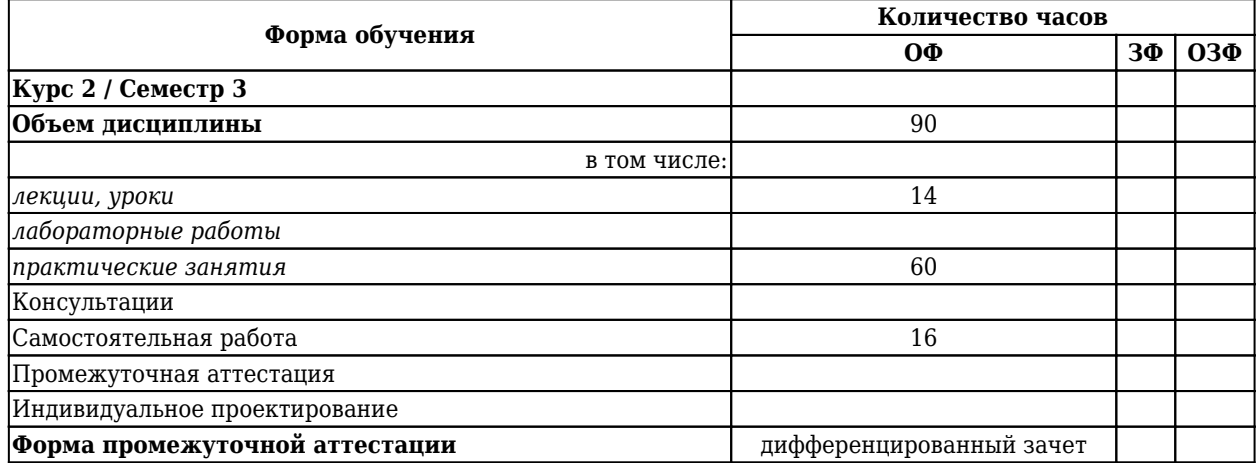

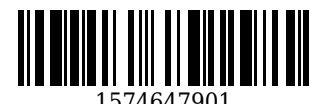

# **2.2 Тематический план и содержание дисциплины**

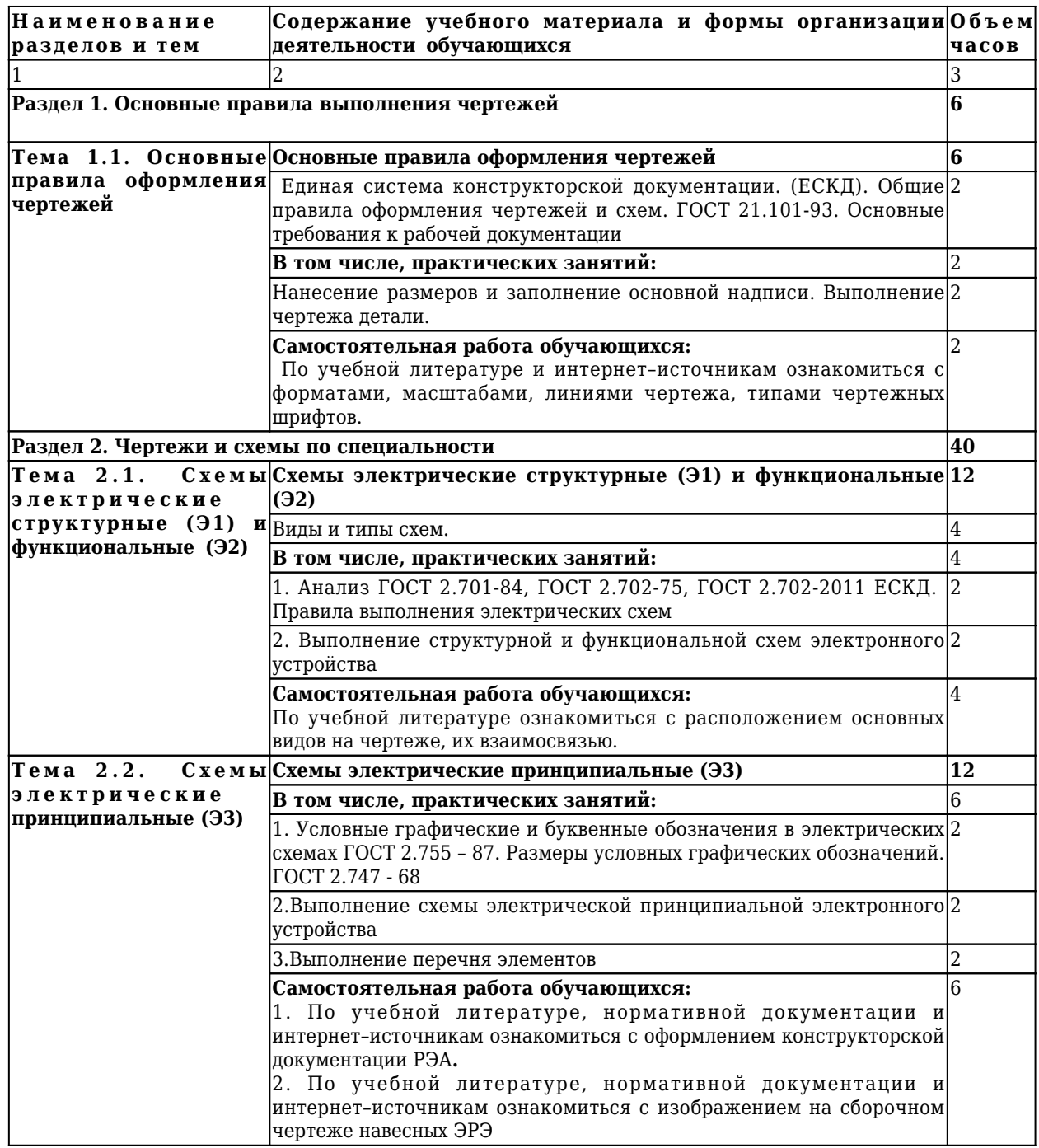

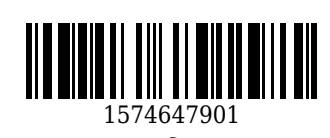

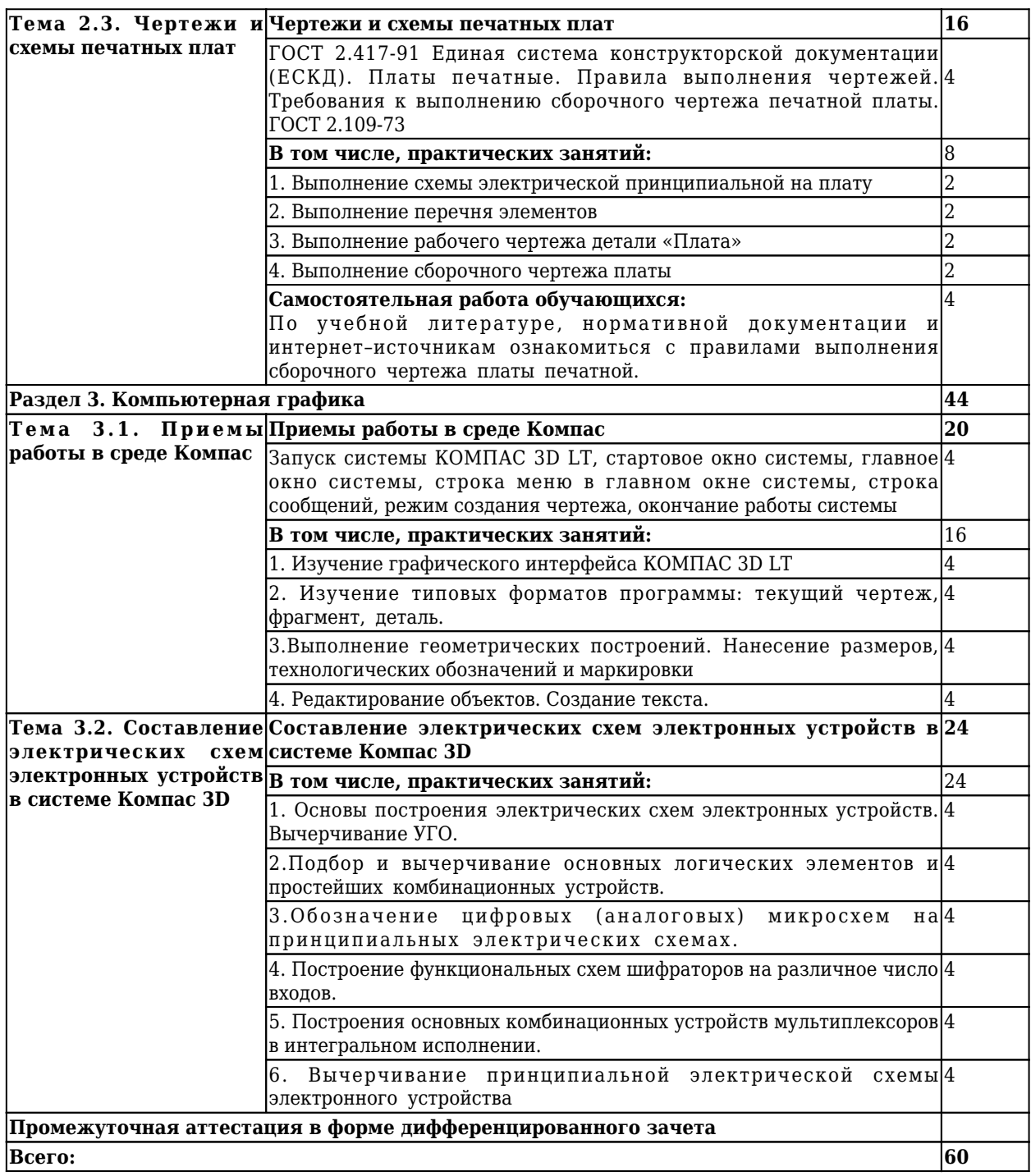

#### **3 Материально-техническое и учебно-методическое обеспечение дисциплины (модуля)**

## **3.1 Специальные помещения для реализации программы**

Для реализации программы учебной дисциплины должны быть предусмотрены следующие специальные помещения:

Кабинет «Инженерной графики», оснащенный оборудованием:

• компьютеры в комплекте (системный блок, монитор, клавиатура, манипулятор «мышь») или ноутбуки (моноблоки),

- локальная сеть с выходом в Интернет,
- комплект проекционного оборудования (интерактивная доска в комплекте с проектором или

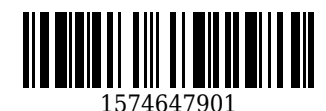

мультимедийный проектор с экраном)

• программное обеспечение (системы электротехнического моделирования).

#### **3.2 Информационное обеспечение реализации программы**

#### **3.2.1 Основная литература**

1. Василенко, Е. А. Техническая графика : Учебник / Е. А. Василенко, А. А. Чекмарев. – Москва : НИЦ ИНФРА-М, 2015. – 271 c. – (Среднее профессиональное образование). – ISBN 9785160051451. – URL: http://new.znanium.com/go.php?id=363575 (дата обращения: 31.12.2019). – Текст : электронный.

## **3.2.2 Дополнительная литература**

1. Василенко, Е. А. Сборник заданий по технической графике : Учебное пособие / Е. А. Василенко, А. А. Чекмарев. – Москва : НИЦ ИНФРА-М, 2015. – 392 c. – (Среднее профессиональное образование). – ISBN 9785160094021. – URL: http://new.znanium.com/go.php?id=438189 (дата обращения: 31.12.2019). – Текст : электронный.

2. Василенко, Е. А. Рабочая тетрадь по первой, общей части технической графики : Учебное пособие / Е. А. Василенко, М. В. Перегуд. – Москва : НИЦ ИНФРА-М, 2015. – 112 c. – (Среднее профессиональное образование). – ISBN 9785160092737. – URL: http://new.znanium.com/go.php?id=429425 (дата обращения: 31.12.2019). – Текст : электронный.

3. Исаев, И. А. Инженерная графика / И. А. Исаев ; Московский государственный юридический университет им. О.Е. Кутафина. – 3-е изд., испр.. – Москва : НИЦ ИНФРА-М, 2018. – 58 c. – (Среднее профессиональное образование). – ISBN 9785000914779. – URL: http://new.znanium.com/go.php?id=920303 (дата обращения: 31.12.2019). – Текст : электронный.

4. Инженерная графика 13-е изд., испр. и доп.. – Москва : Юрайт, 2018. – 389 c. – URL: https://biblioonline.ru/book/inzhenernaya-grafika-421649 (дата обращения: 31.12.2019). – Текст : электронный.

5. Бродский, А. М. Инженерная графика (металлообработка) : учебник для образовательных учреждений, реализующих ФГОС СПО по специальностям технического профиля, ОП.01 "Инженерная графика" / А. М. Бродский, Э. М. Фазлулин, В. А. Халдинов ; А. М. Бродский, Э. М. Фазлулин, В. А. Халдинов. – 14-е изд., стер.. – Москва : Академия, 2017. – 400 c. – ISBN 9785446845040. – URL: http://academia-moscow.ru/catalogue/4831/293393/ (дата обращения: 06.11.2019). – Текст : электронный.

#### **3.2.3 Методическая литература**

1. Инженерная графика : методические материалы для студентов специальности СПО 11.02.16 "Монтаж, техническое обслуживание и ремонт электронных приборов и устройств", очной формы обучения / ФГБОУ ВО "Кузбас. гос. техн. ун-т им. Т. Ф. Горбачева", Каф. начертат. геометрии и графики ; сост. О. Ю. Аксенова. – Кемерово : КузГТУ, 2018. – 63 с. – URL: http://library.kuzstu.ru/meto.php?n=9299 (дата обращения: 31.12.2019). – Текст : электронный.

## **3.2.4 Интернет ресурсы**

Официальный сайт Кузбасского государственного технического университета имени Т.Ф. Горбачева.

Режим доступа: www.kuzstu.ru

- 2. Электронные библиотечные системы:
- Университетская библиотека онлайн. Режим доступа: www.biblioclub.ru;
- Лань. Режим доступа: http://e.lanbook.com

## **4. Организация самостоятельной работы обучающихся**

Самостоятельная работа обучающихся осуществляется в объеме, установленном в разделе 2 настоящей программы дисциплины (модуля).

Для самостоятельной работы обучающихся предусмотрены специальные помещения, оснащенные компьютерной техникой с возможностью подключения к информационно-телекоммуникационной сети "Интернет" с обеспечением доступа в электронную информационно-образовательную среду КузГТУ.

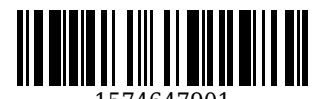

## **5. Фонд оценочных средств для проведения текущего контроля, промежуточной аттестации обучающихся по дисциплине**

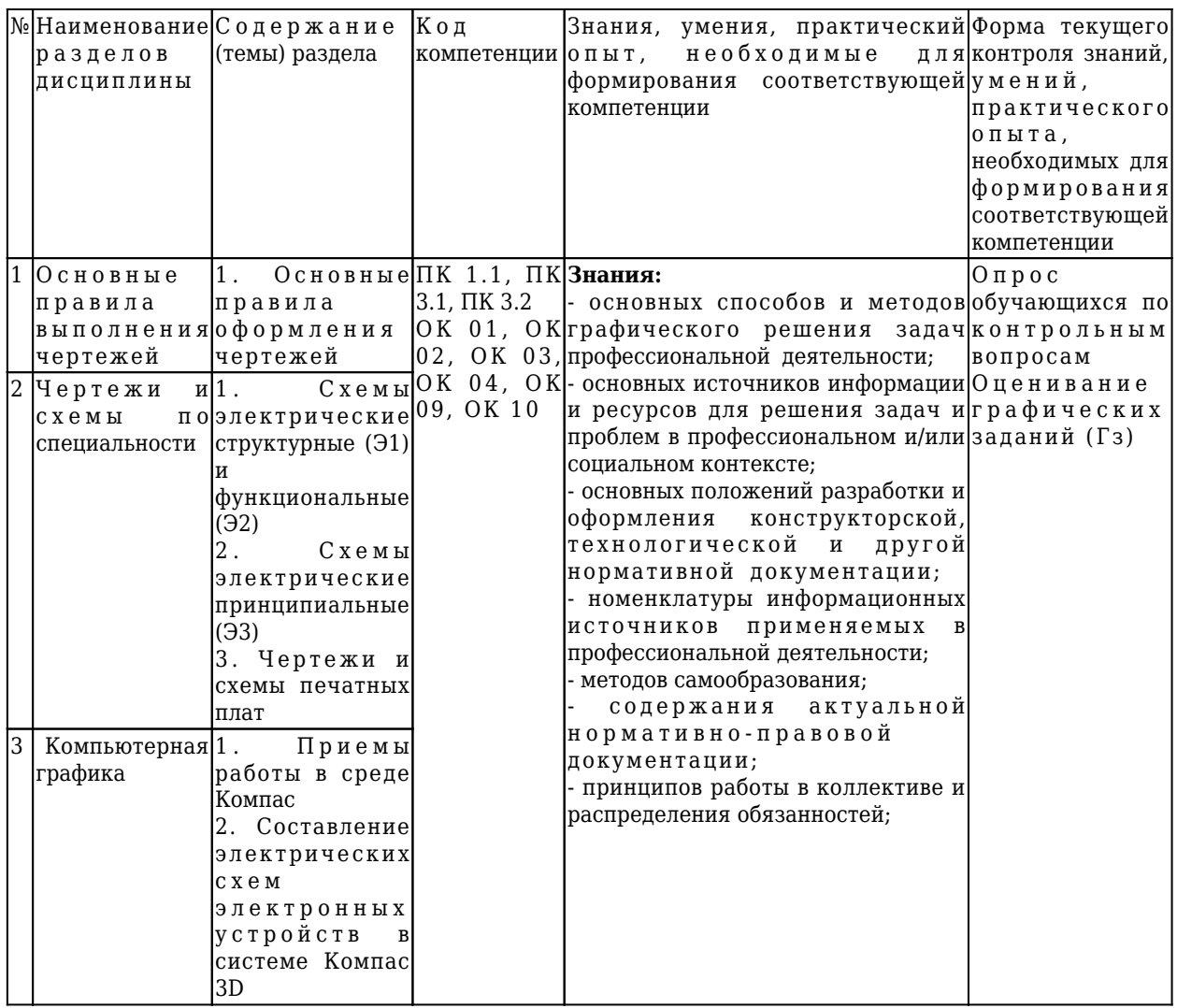

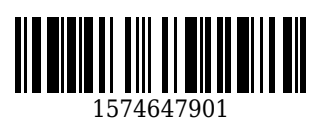

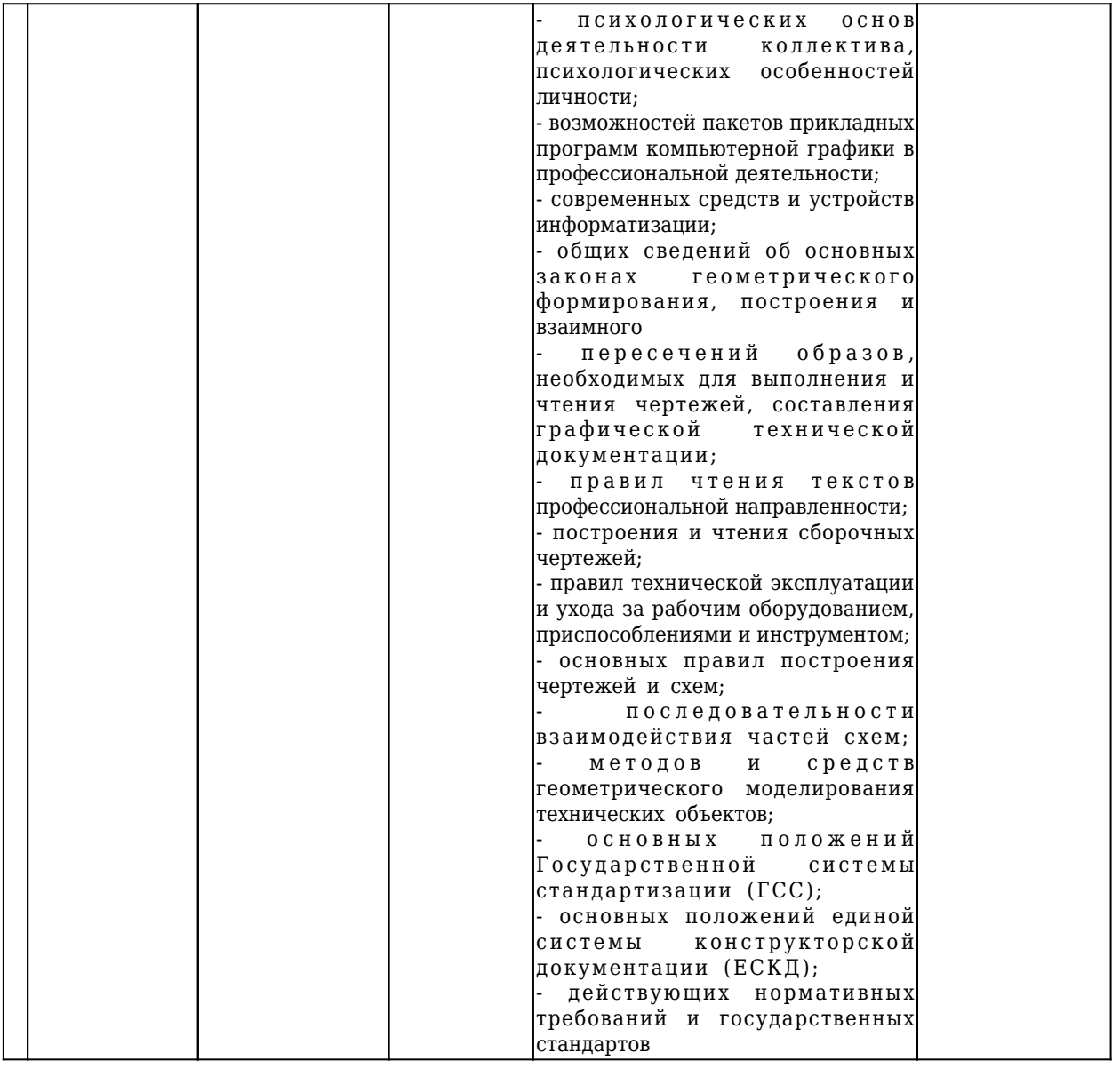

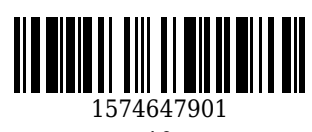

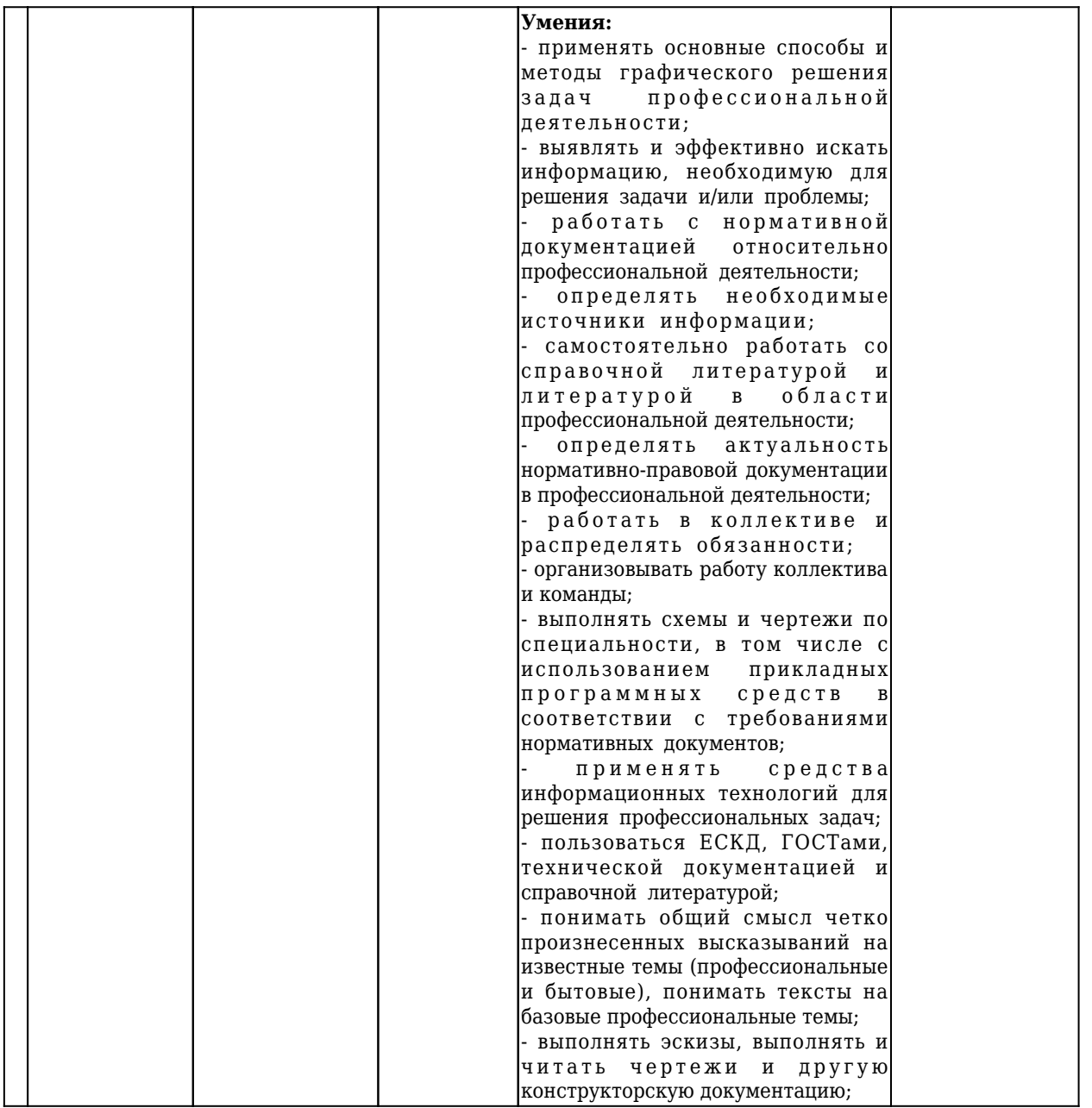

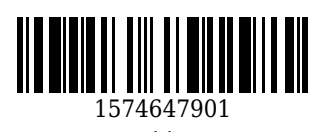

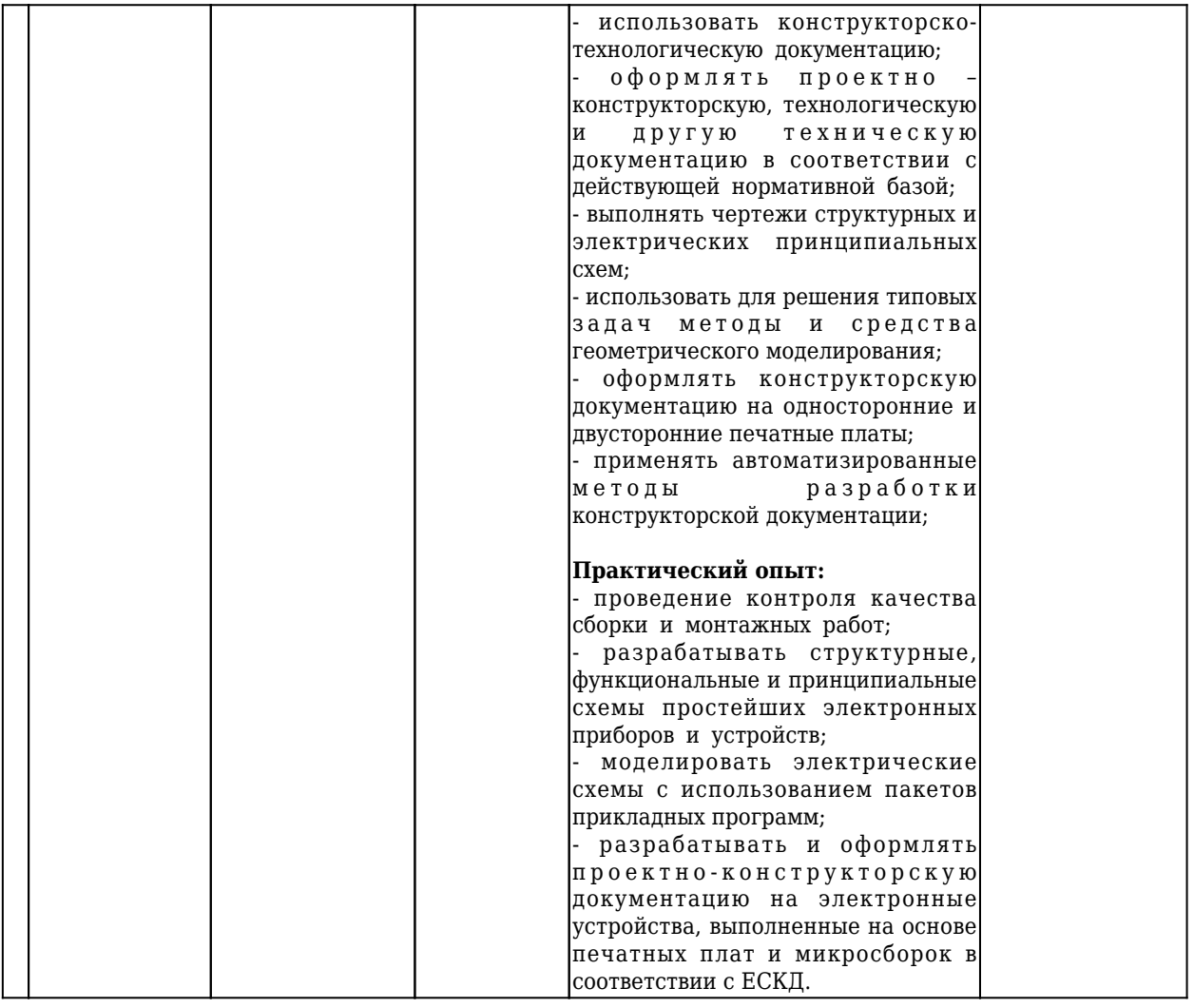

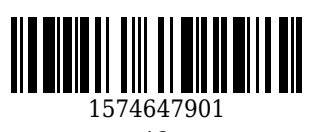

#### **5.2 Типовые контрольные задания или иные материалы**

#### **5.2.1 Оценочные средства при текущем контроле**

Текущий контроль по разделам дисциплины заключается в опросе обучающихся по контрольным вопросам, выполнении графических заданий (Гз), а также приеме правильно выполненных графических заданий аудиторной и самостоятельной работы.

*Пример контрольных вопросов:*

1. Какие правила устанавливают стандарты ЕСКД?

2. Назовите основные форматы по ГОСТ 2.301-68.

3. Какие сведения указывают в основной надписи?

4. Назовите виды основных надписей.

5. Что называется масштабом, и какие масштабы установлены для выполнения чертежей?

6. Какие панели инструментов существуют в системе Компас 3D?

*Пример графических заданий (Гз):*

1. «Чертеж детали». Выполнить построение трех проекций детали по двум заданным. Нанести размеры.

2. «Схемы структурные и электрические». Выполнить структурную и функциональную схемы электронного устройства.

3. «Схемы электрические принципиальные». Выполнить схему электрическую принципиальную электронного устройства.

4. «Схема электрическая принциапиальная в среде Компас 3D». Выполнить схему электрическую принципиальную в среде графического редактора Компас 3D.

При проведении текущего контроля обучающиеся по каждому разделу дисциплины должны предоставить выполненные графические задания аудиторной и самостоятельной работы, письменно ответить на два теоретических вопроса.

Критерии оценивания: 60...100 баллов - графические задания аудиторной и самостоятельной работы выполнены правильно в полном объеме, дан правильный и полный ответ не менее, чем на один теоретический вопрос, 0...75 - в прочих случаях.

Шкала оценивания:

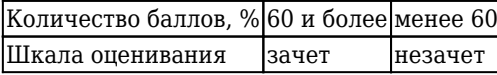

#### **5.2.2 Оценочные средства при промежуточной аттестации**

Формой промежуточной аттестации является дифференцированный зачет, в процессе которого определяется сформированность обозначенных в рабочей программе компетенций. Инструментом измерения сформированности компетенции является полный ответ на два вопроса теоретической части и решение обучающимся поставленных перед ними двух графических заданий практической части

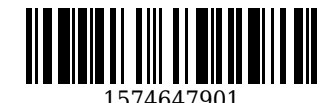

зачетного билета.

 *Перечень вопросов к зачету (теоретическая часть):*

1. Какие правила устанавливают стандарты ЕСКД?

2. Назовите основные форматы по ГОСТ 2.301-68.

3. Какие сведения указывают в основной надписи?

4. Назовите виды основных надписей.

5. Что называется масштабом, и какие масштабы установлены для выполнения чертежей?

6. Разрезы и сечения. Простой разрез. Классификация простых разрезов.

7. Какие панели инструментов существуют в системе Компас 3D?

8. Какие основные требования к рабочей документации устанавливает ГОСТ 21.101-93.

9. Заполнение сводных таблиц.

10. Виды и типы схем.

11. Правила и порядок выполнения электрических схем.

12. Условные графические и буквенные обозначения в электрических схемах ГОСТ 2.755 – 87.

13. Размеры условных графических обозначений. ГОСТ 2.747 - 68.

14. Выполнение структурной схемы электронного устройства.

15. Выполнение функциональной схемы электронного устройства.

16. ГОСТ 2.417-91 Единая система конструкторской документации (ЕСКД). Основные требования.

17. Платы печатные. Правила выполнения чертежей. Требования к выполнению сборочного чертежа печатной платы. ГОСТ 2.109-73.

18. Интерфейс КОМПАС 3D LT.

19. Какие панели инструментов существуют в системе Компас 3D?

20. В чем заключается настройка параметров рабочей среды в Компас 3D?

21. Типовые форматы программы: текущий чертеж, фрагмент, деталь в системе Компас 3D.

22. Геометрические построения. Нанесение размеров, технологических обозначений и маркировки в системе Компас 3D.

23. Редактирование объектов. Создание текста в системе Компас 3D.

24. Основы построения электрических схем электронных устройств. Вычерчивание УГО в системе Компас 3D.

25. Подбор и вычерчивание основных логических элементов и простейших комбинационных устройств в системе Компас 3D.

В практическую часть включены графические задания (см. п.5.2.1).

Критерии оценивания:

- 90…100 баллов – при правильном и полном ответе на вопросы теоретической части и верном решении графических заданий практической части;

- 80…89 баллов – при правильном и полном ответе на один из вопросов и правильном, но не полном ответе на другой из вопросов теоретической части; и верном решении графических заданий практической части;

- 60…79 баллов – при правильном и неполном решении графических заданий практической части;

- 30…59 баллов – при правильном и неполном решении одного из графических заданий практической части;

- 0…29 баллов – при отсутствии ответов или правильных ответов на вопросы. Количество баллов 0…59 60…79 80…89 90…100 Шкала оценивания Неудовлетворительно Удовлетворительно Хорошо Отлично

## **5.2.3 Методические материалы, определяющие процедуры оценивания знаний, умений, навыков и (или) опыта деятельности, характеризующие этапы формирования компетенций**

При проведении текущего контроля по дисциплине за 30 мин. до окончания занятия, обучающиеся убирают все личные вещи с учебной мебели, достают листок чистой бумаги, ручку и чертежные инструменты. На листе бумаги записывают Фамилию, Имя, Отчество, номер группы и дата проведения опроса. Далее преподаватель задает вопросы и графическую задачу, которые могут быть, как записаны на листке бумаги, так и нет. Обучающиеся должны выполнить предложенные задания, при этом использовать любую печатную и рукописную продукцию, а также любые технические средства не допускается. По истечении указанного времени листы с ответами сдаются преподавателю на проверку. Результаты оценивания ответов и/или графических решений доводятся до сведения обучающихся не позднее трех учебных дней после проведения текущего контроля с даты проведения контроля. Если обучающийся воспользовался любой печатной или рукописной продукцией, а также любыми техническими средствами, то его ответы на вопросы и решения графических задач не принимаются и ему выставляется 0 баллов.

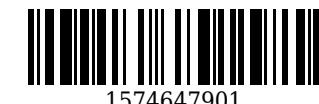

При проведении текущего контроля по дисциплине, обучающиеся также представляют Гз, выполненные на аудиторных занятиях и при выполнении самостоятельной работы. Преподаватель анализирует содержащиеся в Гз графические построения, в том числе, на наличие ошибок, задает контрольные вопросы для защиты Гз, после чего оценивает достигнутый результат.

При проведении промежуточной аттестации в день дифференцированного зачета обучающиеся, сдавшие все Гз, получают зачетный билет, содержащий вопросы и графические задания из теоретической и практической частей, указанных в п. 5.2.2, на которые они должны дать ответы в течение 90 мин. По результатам ответов на вопросы и решения графических заданий зачетного билета преподаватель оценивает сформированность компетенций. Если обучающийся воспользовался любой печатной или рукописной продукцией, а также любыми техническими средствами, то его ответы на вопросы и решения графических заданий не принимаются и ему выставляется 0 баллов.

#### **6. Иные сведения и (или) материалы**

При осуществлении образовательного процесса применяются следующие образовательные технологии:

- традиционная с использованием современных технических средств;

- модульная;

- интерактивная.

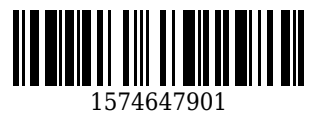

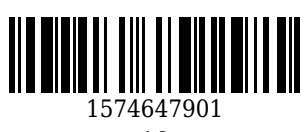